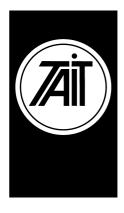

## **Technical Note TN-684**

# Transparent Mode on Tait Orca Portable Conventional Radios with CCDI

29<sup>th</sup> August 2001

**Applicability** 

All TOP Conventional radios (i.e.TOP-xx11x, TOP-xx21x, TOP-xx31x, TOP-xx41x, TOP-xx61x, TOP-xx71x) with CCDI

## 1. Introduction

#### **Details**

Transparent mode (with respect to data) is defined as the ability for information to be sent through the radio without the need to use special codes or packetising the transmitted information. Transparent mode can be enabled in radio programming software.

However, it has become apparent that the users do no know how to reprogram or re-calibrate the radios when they are in Transparent mode. This note describes how to take the radio out of transparent mode so that the radio can be reprogrammed, or recalibrated.

The reason why the radio can't be programmed while in transparent mode is the TOP Programming Applications are <u>unable</u> to reset the radio so that it can be put into programming mode or test mode. As the radio is in transparent mode, the reset command is ignored.

TN-684

Telephone: +64-3-358-3399

Facsimile: +64-3-358-3903

## 2. Instructions

#### **Details**

Below are three methods to help to program radios in transparent mode:

#### Method 1

#### Restart the radio

- 1. Turn the radio off.
- 2. Attempt to communicate with the radio.
- 3. While the application is trying to reset the radio, turn the radio on.

#### Method 2

### Hold Function Two key when turning the radio on

**NOTE:** This will only work with CCDI version 2.0 (TOP-xx41x, TOP-xx61x, TOP-xx71x)

- 1. Turn the radio off.
- 2. Press and hold Function Key Two.
- 3. While still holding the function key, turn the radio back on.
- 4. The radio should power up in command mode.

### Method 3

Use the "Transparent Mode Escape Sequence"

**NOTE:** This will only work if the "Disable Transparent Mode Escape Sequence" checkbox is cleared.

- 1. Connect the PC to the radio.
- 2. With an application such as Terminal running, send three escape characters to the radio.
- 3. The radio should now be in command mode.

**NOTE**: For CCDI version 2.0 (TOP-xx41x, TOP-xx61x, TOP-xx71x) there must be a two second break before and after sending the three escape characters.

**CSO's:** Please inform all technical and sales staff. Dealers who are involved in data solutions with the TOP product should also be informed.

## 3. Issuing authority

Name and position of issuing officer

**Barry Crates** 

Senior Customer Support Engineer Document Written by Keith Pryor